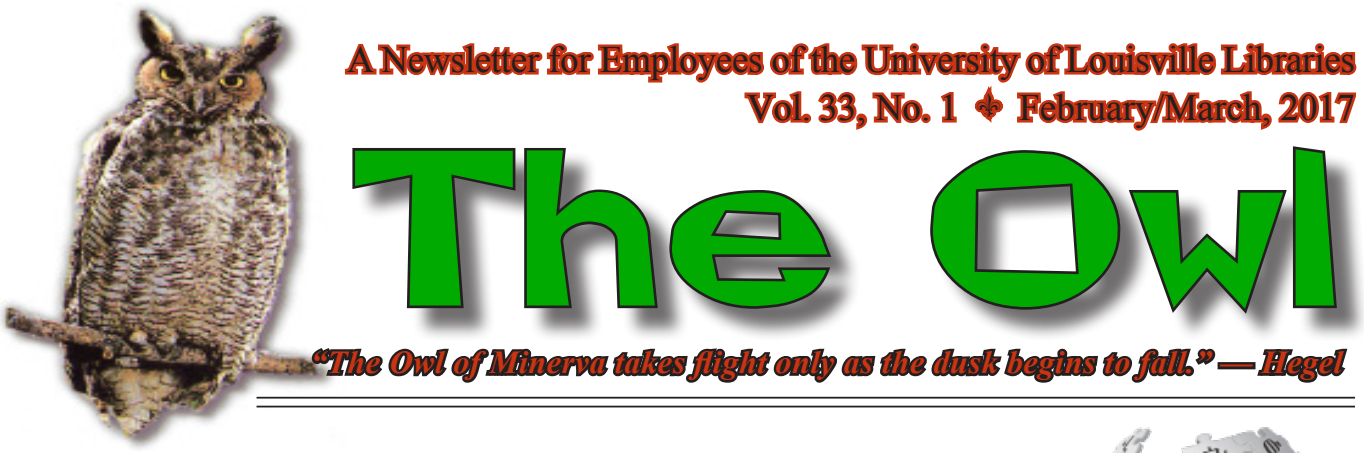

### **#1Lib1Ref: Librarian contributions improve Wikipedia**

By Rachel Howard, Digital Initiatives Librarian Archives & Special Collections

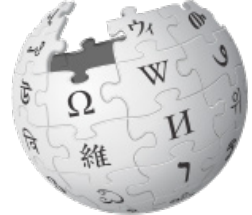

[Wikipedia,](http://en.wikipedia.com/) the crowdsourced online encyclopedia, turns 16 this year, and continues to play a role in the information landscape. The arguments against its use – that anyone can author or edit a page, so it should not be assumed to be valid or impartial – seem almost quaint after the onslaught of "fake news"<sup>1</sup> and social media echo chambers<sup>1</sup> that have been much analyzed in the wake of the 2016 presidential election. Studies<sup>2,3</sup> have shown that students frequently consult Wikipedia, often at the beginning of the research process, to gather background information. Truth be told, many information professionals use it in a similar fashion, and it does have its own version of peer review, with volunteer editors ensuring that new additions adhere to community-established [guidelines](https://en.wikipedia.org/wiki/Wikipedia:List_of_guidelines). Also, just as this article's footnotes and embedded links may lead you to explore these topics more deeply, the references, internal links, and external links on Wikipedia pages provide avenues for further research.4

Since we know that it is widely used by researchers, and since anyone can contribute content, we might as well use our own skills and resources to improve its validity.<sup>5</sup> Now in its second year, the #1Lib1Ref [campaign](https://meta.wikimedia.org/wiki/The_Wikipedia_Library/1Lib1Ref) encourages librarians to do just that by setting a realistic goal (one reference per librarian) and a designated time period. This year the time period was January 15-February 3, but your contributions need not be limited by those dates and amounts! Once you get started, you may be inspired to continue editing Wikipedia entries.

#### **Contents**

- 1 Create an account 2 Find pages needing citations 3 Link to our collections
- 4 How to edit

Although it is possible to make minor edits anonymously, you will increase your trustworthiness in the Wikipedia community if you create an account. It should represent you as an

5 Jemielniak, Dariusz and Eduard Aibar. "Bridging the gap between Wikipedia and Academia." *Journal of the Association for Information Science and Technology* 67(7): 1773-1776 (2016). DOI:10.1002/asi.23691. Retrieved 2017-01-19.

<sup>1</sup> Lotan, Gilad. "Fake news is not the only problem." *Points* (November 22, 2016). https://points.datasociety.net/fake-news-isnot-the-problem-f00ec8cdfcb#.95ue6hrwe. Retrieved 2017-01-20.

<sup>2</sup> Head, Alison J. and Michael B. Eisenberg. "How today's college students use Wikipedia for course-related research." *First Monday* 15(3) (1 Mar 2010). <http://firstmonday.org/ojs/index.php/fm/article/view/2830/2476>. Retrieved 2017-01-19.

 $3$  Lim, Sook. "How and why do college students use Wikipedia?" Journal of the American Society for Information Science and Technology 60(11): 2189-2202 (2009). DOI:10.1002/asi.21142. Retrieved 2017-01-19.

<sup>&</sup>lt;sup>4</sup> Luyt, Brendan, Yasmin Ally, Nur Hakim Low and Norah Binte Ismail. "Librarian perception of Wikipedia: threats or opportunities for librarianship?" *International Journal of Libraries & Information Services* 60(1): 57-64 (2010). DOI:10.1515:libr.2010.005. Retrieved 2017-01-19.

individual, not your organization, although you can mention and explain your institutional affiliation on your [user page](https://en.wikipedia.org/wiki/Wikipedia:User_pages).

#### **Find pages needing citations**

One way to participate in #1Lib1Ref is to follow up on something flagged by editors as needing citation. Using a tool called [Citation Hunt](https://tools.wmflabs.org/citationhunt/), you can view a randomly-generated snippet. If you don't find the first one to appear compelling or feasible, click the "Next!" button to try another.

If you would rather select a topic matching your research interests and expertise, you can refer to the [index of articles on Wikipedia that need cleanup,](http://tools.wmflabs.org/bambots/cwb/index.html) or simply use search or browse.

#### **Link to our collections**

Our [digital collections](http://digital.library.louisville.edu/cdm/) include rare and unique images, documents, and oral histories. These [primary](http://library.louisville.edu/primary_sources)  [source](http://library.louisville.edu/primary_sources) materials may be of great research value – if researchers know how to find them. How many of us, upon reading about a cool new site, click on the link, explore it a bit, bookmark it, and then never visit it again? Librarians have found that adding links from relevant Wikipedia articles increases usage of their digital collections by embedding these primary sources at the point of need.6,7,8 I have been doing this for University of Louisville digital collections, at least at the collection level, since our site's launch in 2007, and have observed that Wikipedia routinely appears at least once in the list of top 10 referrers to our site. It is a simple but effective way to promote usage of our collections.

"[Best practices for Librarians, Archivists and Cultural Professionals who want to link to collections on](https://en.wikipedia.org/wiki/Wikipedia:The_Wikipedia_Library/Cultural_Professionals)  [Wikipedia"](https://en.wikipedia.org/wiki/Wikipedia:The_Wikipedia_Library/Cultural_Professionals) explains where and how to create these links. It is important to keep in mind what sorts of research questions our resources would help to answer. I used to go through the trouble of creating Wikipedia articles for our collections when none existed, but found that well-placed links are more effective. For example, we don't receive a lot of referrals from the page on pioneering female photographer Kate [Matthews](https://en.wikipedia.org/wiki/Kate_Matthews); I suppose she's not enough of a household name to have people actively searching for her. However, the external link I added to the Wikipedia page on "[Tableaux vivant,](https://en.wikipedia.org/wiki/Tableau_vivant)" a style in which she often worked, consistently drives traffic to the [Kate Matthews digital collection](http://digital.library.louisville.edu/cdm/landingpage/collection/matthews).

#### **How to edit**

Once you have logged in and identified a topic, click on the "Edit" (for Visual Editor) or "Edit source" (for encoded additions) tab in the header menu. If you choose the Visual Editor, you can add a citation using the "Cite" button. Within "Edit source," you have to use [Wiki markup.](https://en.wikipedia.org/wiki/Help:Wiki_markup#Free_links) (I usually just copy the Wiki markup from another page or section within the page.) Click on Show preview at the bottom of the page to review before publishing.

When you have finished editing, write a short edit summary describing your changes before you press the Save page button. If you are participating in #1Lib1Ref, remember to add the project hashtag so they can track participation. You can also sign and date your submission by typing four tildes  $(\sim \sim \sim)$ .

<sup>6</sup> Lally, Ann M. and Carolyn E. Dunford. "Using Wikipedia to extend digital collections." *D-Lib Magazine* 13(5/6) (May/June

<sup>2007).</sup><http://www.dlib.org/dlib/may07/lally/05lally.html>. DOI:10.1045/may2007-lally. Retrieved 2017-01-19.

<sup>7</sup> Szajewski, Michael. "Using Wikipedia to enhance the visibility of digitized archival assets." *D-Lib Magazine* 19 (3/4) (March/ April 2013). [http://www.dlib.org/dlib/march13/szajewski/03szajewski.html.](http://www.dlib.org/dlib/march13/szajewski/03szajewski.html) DOI:10.1045/march2013-szajewski. Retrieved 2017- 01-19.

<sup>8</sup> Pressley, Lauren and Carolyn J. McCallum. "Putting the library in Wikipedia." *Online* 32(5) (Sep/Oct 2008). [http://www.infoto](http://www.infotoday.com/online/sep08/Pressley_McCallum.shtml)[day.com/online/sep08/Pressley\\_McCallum.shtml.](http://www.infotoday.com/online/sep08/Pressley_McCallum.shtml) Retrieved 2017-01-19.

# Library and Department News

## Ekstrom Library **Archives & Special Collections**

#### *Tom in the Wild*

On a bitterly cold February morning, archivist Heather Fox came upon colleague Tom Owen, megaphone in hand, haranguing his historical walking tour group downtown in front of the statue of Louisville's namesake, French King Louis XVI. Happily, after forty minutes in the wind chill, he and the winter Focus Louisville leadership class would soon climb aboard a warm luxury coach for a narrated drive through Louisville's Portland, Shawnee, Chickasaw, Parkland and Rubbertown neighborhoods.

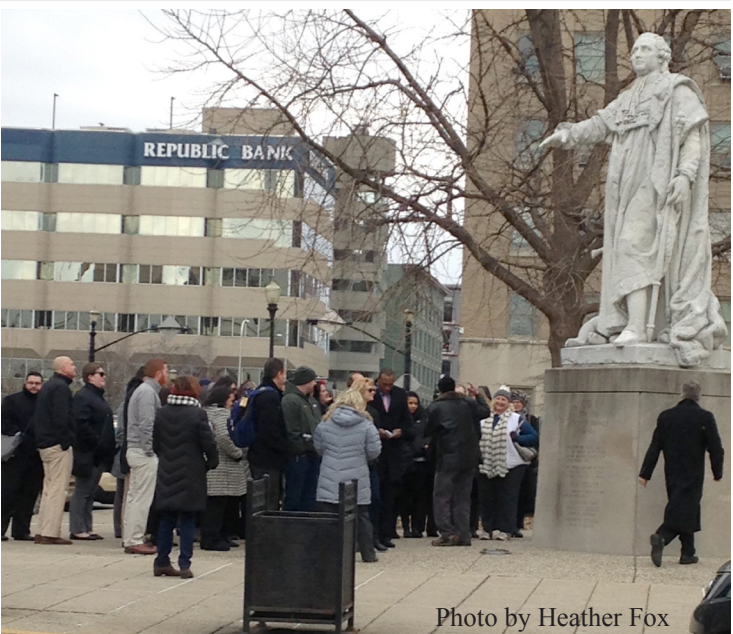

## **Office of the Dean**

#### *Libraries Student Advisory Board (LSAB) Meeting*

Dean Fox met with the Libraries Student Advisory Board (LSAB) in February to hear directly from the students about their needs. In the meeting, facilitated by Maurini Strub, the students gave their feedback on library services and recent updates, and discussed their communication preferences.

#### *Sabbaticals*

Two library faculty members will be on sabbatical from July 1, 2017 through December 31, 2017. Anna Marie Johnson will be exploring changes in reference work over the past twenty years and future trends, through reading and interviewing counterparts at other universities. The outcome of her project will be a strategic directions plan for RAI to adopt and adapt over the next few years, as well as an article about academic reference services.

Weiling Liu's project is about linked data and information discovery in academic libraries. She also intends to write at least one article about her findings.

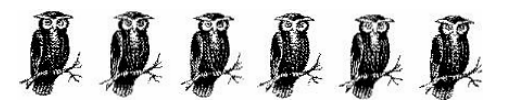

 $\mathbb{Z}$ *The Owl* is published six times a year as an online PDF publication by the University of Louisville Libraries, Louisville, KY 40292. There is a combined June-August "summer" issue and a November-January "winter" issue. Co-Editors: Robin Harris (robin.harris@louisville.edu, 852-6083) and Amy Purcell (apurcell@louisville.edu, 852-1861). Editorial Board: Matt Goldberg, Anna Marie Johnson,Jessie Roth. Book Editor: Chris Poché. Layout: Amy Purcell. **© 2017, University of Louisville Libraries.** *The Owl on the Web***: http://owl.library.louisville.edu** *The Owl's* purpose is to promote communication among the various libraries in the UofL system. Deadline for publication is the 21st of each month preceding publication.

Opinions expressed in The Owl are not necessarily those of the University Libraries or the University of Louisville.

#### *Name Change*

Amber Ballinger's name has changed to Amber Willenborg, and has been updated in the Outlook and Libraries Personnel Directory. Her user id remains arball02.

#### *Resignations*

Matt Snyder resigned from his Interlibrary Loan assistant position in the Kornhauser Library in January.

#### *Happy Anniversary*

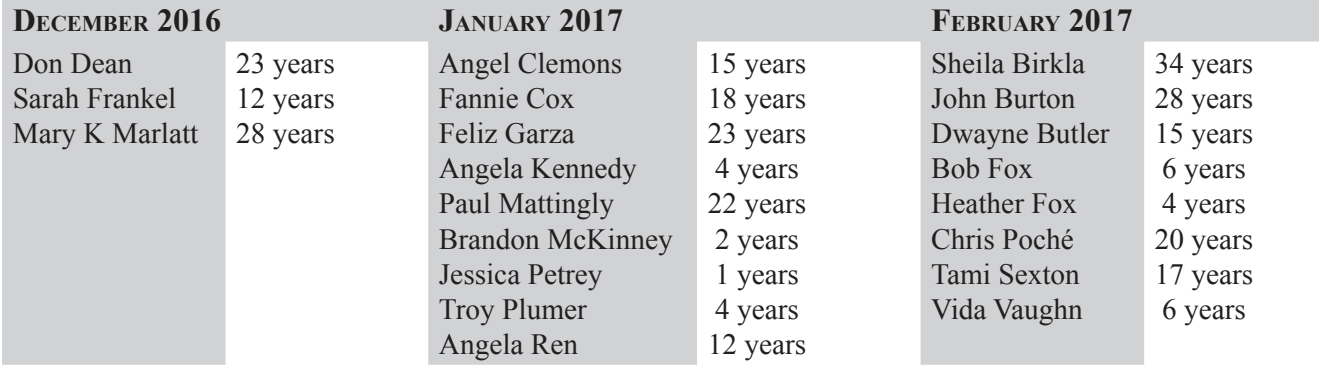

#### *Continuing Education Opportunities*

An annual calendar of academic library conferences can be found at [http://lcp.douglashasty.com/.](http://lcp.douglashasty.com/) This calendar includes US and international conferences.

#### *Call for Papers*

Now is a good time for a reminder about A Library Writer's Blog. [http://librarywriting.blogspot.com/](http://librarywriting.blogspot.com/ ) This regularly-updated resource compiles writing and speaking opportunities for librarians and archivists, making it easy to identify opportunities for achievement in those areas. This resource is also linked from the ULF page on Sharepoint.<https://sharepointsecure.louisville.edu/sites/lib/SiteDirectory/ulf/default.aspx>

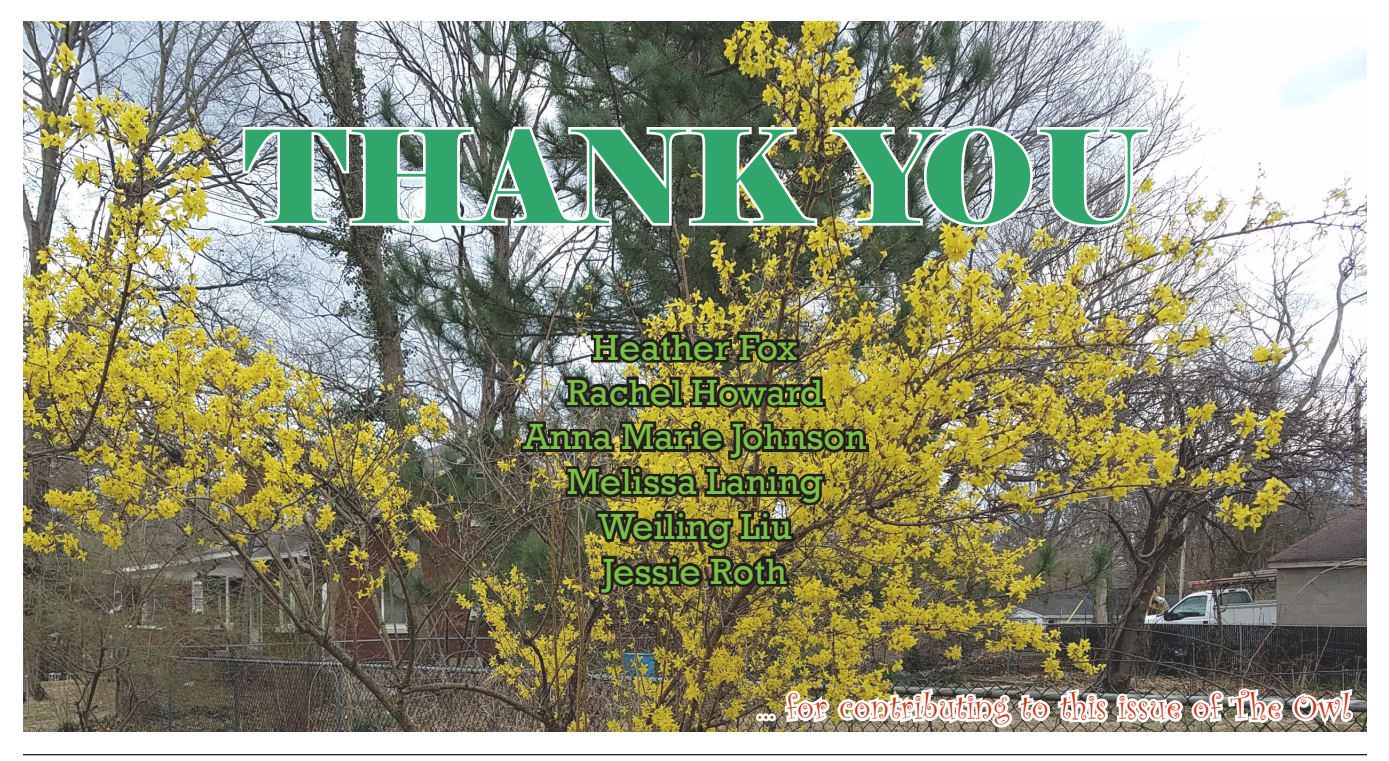

February / March 2017  $\triangleq$  Page 4

## **Office of Libraries Technology**

#### *Email Migration*

The Exchange and Cardmail email systems will be merged into Office365 email. IT is working on the test within IT, and next will be with Tier I volunteers. The implementation plan will be out soon. The Office 365 email is hosted in Microsoft's cloud and can be accessed via a Web browser or Outlook client. Email addresses will end in @louisville.edu. The general roll-out may start sometime in May and end by the end of 2017, if everything goes as planned.

#### *Office 2013 Upgrade*

Given that Office 2010 does not work with Office 365 email, everyone must upgrade to Office 2013 (the minimum supported version). Per our inventory, we still have some users on Office 2010. Those users will receive the Office 2013 upgrade sometime after March 15. Information will be sent out as the time to upgrade approaches.

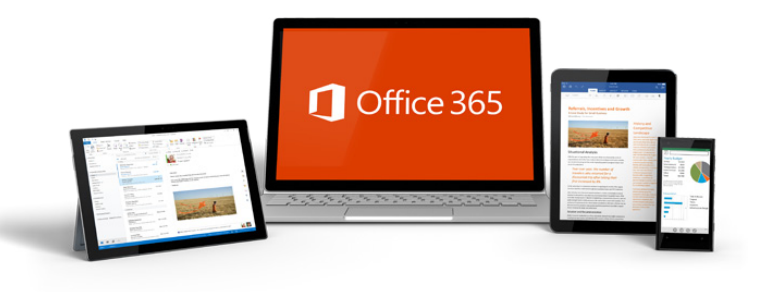

#### *Updates on RRS Upgrade*

The upgrade contract has been signed. The RRS implementation group had a kick-off online meeting with the Dematic project manager and engineer on January 12, 2017. An implementation schedule was received on 2/8/2017. The target date for the project to be completed is March 31, 2017.

#### *Server Hardware Upgrade*

One of the ESXi hosts of the virtual cluster was replaced on the evening of February 11, and another host is due for replacement soon. A big thank you goes to Calvin and Adam for their diligent work!

### **Research and Instruction**

#### *ALA Midwinter*

George Martinez and Fannie Cox attended ALA's Midwinter meeting in Atlanta, Georgia, from January  $20 - 24$  Midwinter is a lot about committee work!

George is member of the Gay, Lesbian, Bisexual, and Transgender Round Table which publishes the Over the Rainbow book list, a bibliography of quality fiction and non-fiction books published over the last eighteen months that are recognized "for their authentic expression of gay, lesbian, bisexual and transgender experiences."

Fannie accepted a four-year reappointment to the Association of College and Research Libraries (ACRL) Budget and Finance Committee. As an ACRL Committee member, she will also serve on the ACRL Leadership Council. She also accepted an appointment to serve on the Board of the Black Caucus of the American Library Association (BCALA) and an appointment to serve as co-chair of the BCALA Recruitment and Professional Development Committee.

#### *Goodbye, Brian. . .*

We said good-bye in December to longtime Peer Research Assistant Brian Peele, who graduated with a BA in Humanities with an emphasis in Classics. We wish him well!

#### *Welcome, Krystal!*

We welcomed new Peer Research Assistant Krystal Williamson, an English major interested in pursuing a career in librarianship, who came to us with experience as a student assistant at Berea College's Hutchins Library.

Want to know what a peer research assistant actually does? Check out our Peer Research Assistant video, starring our very own Syann Lunsford. Syann, Amber Willenborg, and Carolyn Dowd collaborated to produce the video. https://www.youtube.com/watch?v=K4auiHY5Has

#### *Departments Share Intern*

RAI and AUS (Access and User Services) are sharing an intern, Chris Heckman, a Louisville transplant from Ohio. Chris has a BA in Psychology and History and an MA in Clinical Psychology, and is hoping to attend Kent State's online library science program in the fall. He will be working on Sundays and Wednesdays at the AUS East Desk, helping to answer research questions.

#### *LibCal Increases Research Appointments*

Thanks, in part, to the implementation of the LibCal appointment scheduling software, RAI saw a 54% increase in the number of research appointments we conducted between 2015 (184 appointments) and 2016 (283 appointments)!

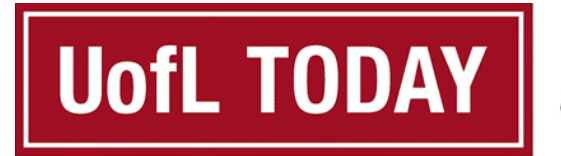

**UofL TODAY** with Mark Hebert

#### *Librarians on the Radio!*

Rob Detmering and Anna Marie Johnson discussed the topic of fake news and information literacy on UofL's radio program with Mark Hebert. The segment aired on January 31 at 6:00pm on 93.9TheVille and is available in the cloud.

<https://soundcloud.com/uofl/01-31-17-uofl-today-johnson-detmering-brooke>

## Law Library

*Marking a Milestone: Dr. King's Visit to the Law School*

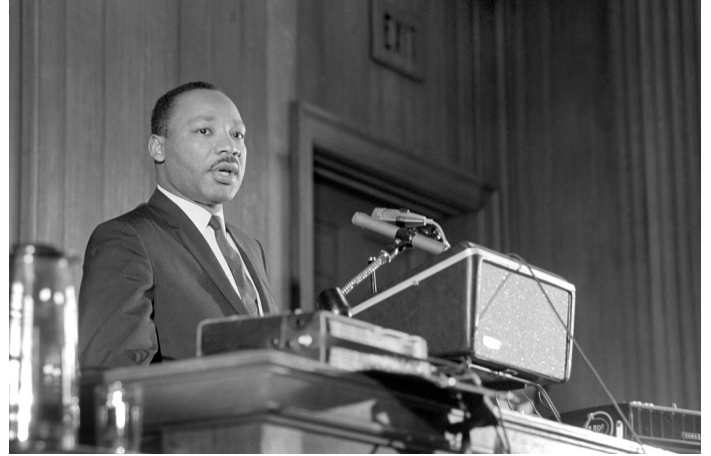

Archives & Special Collections

On Thursday, March 30 at noon in Room 275 of the Brandeis School of Law, the Law Library will commemorate the 50th anniversary of Dr. Martin Luther King Jr.'s visit to the law school's Allen Court Room. Speakers will include: attorney Steve Porter, who, as a law student in the spring of 1967, invited Dr. King to speak; the law school's Prof. Cedric Powell; and Dr. Ricky Jones, Chair of the Pan-African Studies Department.

Dr. King came to Louisville many times during the Photo by Gene Henchey, Phi Kappa Tau records and memorabilia 1960s, to work on the civil rights struggles going on in Louisville and Kentucky at the time, as well as to visit his brother, the Rev. A.D. Williams King, who served as pastor of the Zion Baptist Church from 1965 until late in 1968.

During Dr. King's trips to Louisville in the 1960s, the law school was the only place at UofL that he visited. In February of 2014, the law school unveiled a permanent display commemorating this event, in the entryway to the Allen Court Room, as well as three other display cases with photos and artifacts. These displays are free and open to the public, as is the program on March 30. Before the program, a free, light lunch will be available while supplies last.

For more information about the Dr. Martin Luther King, Jr. displays<http://youtu.be/VpIqFb6TbX0>

For more information about the March 30 program, contact Robin Harris robin.harris@louisville.edu or 852-6083.

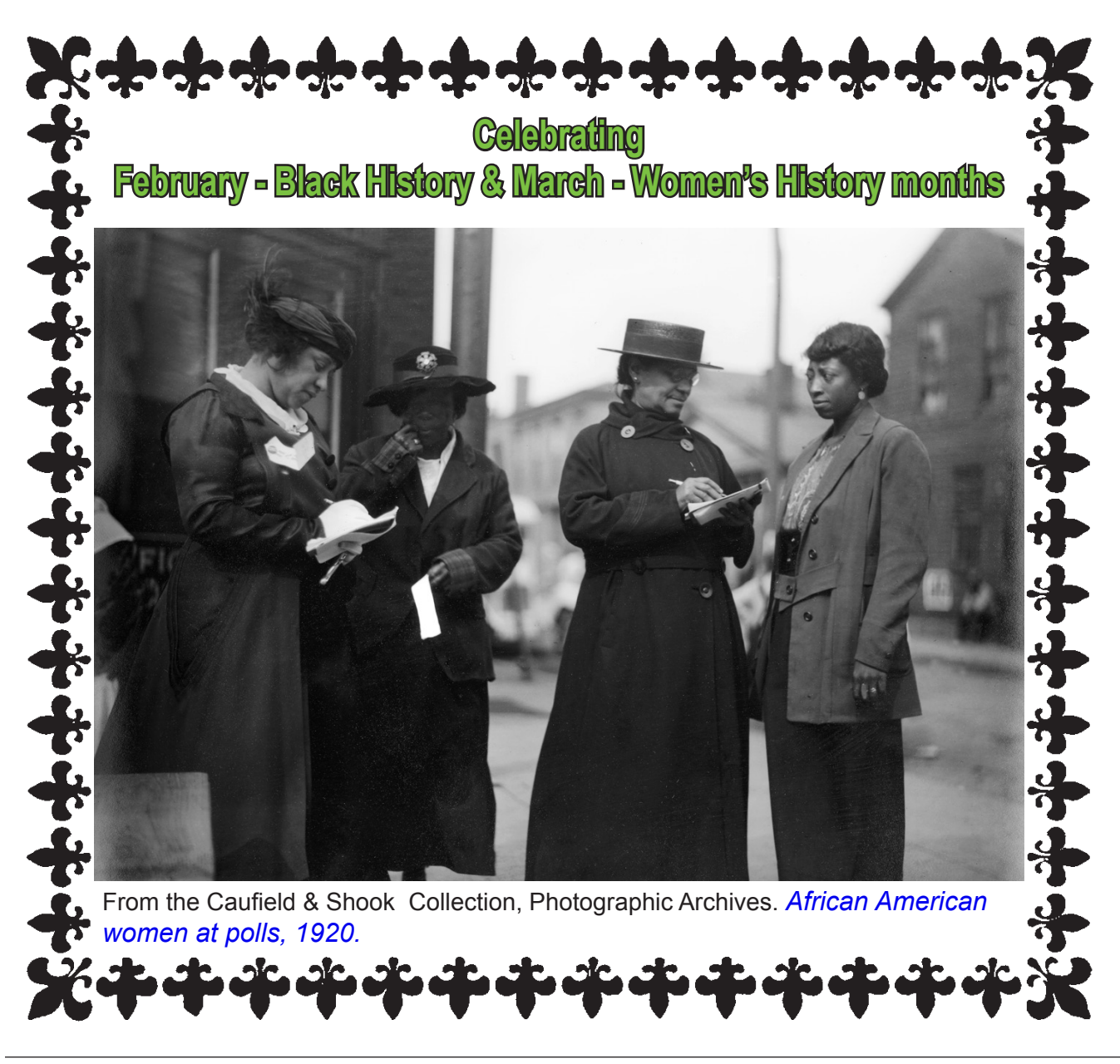

## **Ben King** <u>ENAPLOYEE SPOTLIGHT</u>

Preferred nickname: Most anyone that knows me well knows that I go by "Bub" just about as much as my own name. That includes all the students that have worked in Shelf Preparation for many years.

**UofL position and department:** Technical Services/Shelf Preparation

**Year you started in the UofL Libraries:** July 1977

Hometown: I was born and raised in the south end of Louisville, in the Taylor/Berry Boulevard area. My childhood home is still there.

**Schools attended:** I went to Semple Elementary, Southern Junior High School (now Olmstead Academy North, same building), and Iroquois High School when Iroquois was brand new. I was in the third graduating class, 1970.

Pets: None currently. I went through a big tropical fish phase years ago. After that, the lady next door gave me a parakeet complete with cage. His name was Billy. He would fly up but never fly back

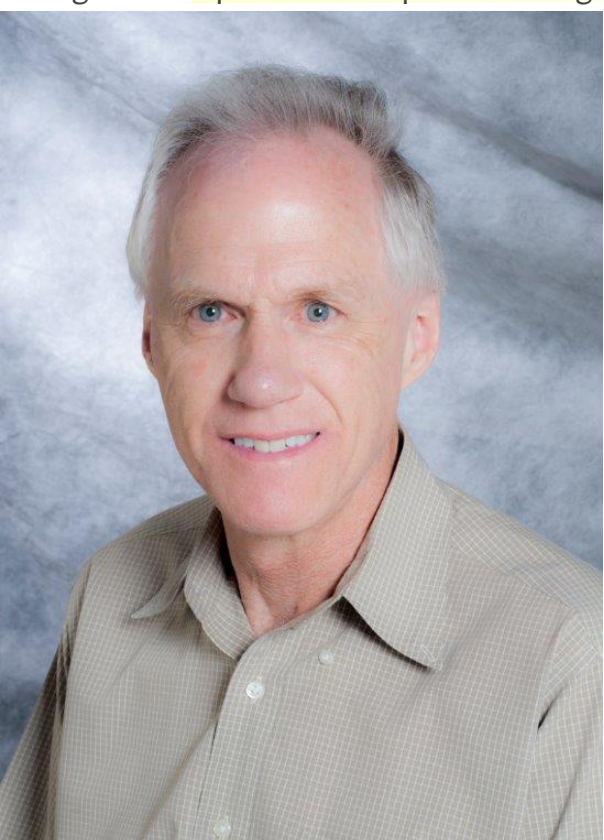

down. I would let him out of his cage and he would fly through the kitchen and eventually end up in the attic. I would go up there, and put my finger in front of him. He would hop on my finger and ride on my finger all the way back downstairs, through the bedroom, the hall, the living room, and into the kitchen. As soon as he caught sight of his cage he would take off and land up on top of his cage. Once again, that thing about going up. I would go there, get him on my finger and put him at the door of his cage and he would go on in.

**Unusual previous positions:** I had many varied jobs in the seven years after I graduated high school before I found U of L. I was glad to be rescued by U of L when a friend who worked in circulation at the time told me there might be an opening. At the time I was working unhappily in the Baptist East Hospital admitting office. One very memorable job I had was the summer after I got out of high school, I went to work with my uncle in Wheaton, Illinois. He worked for a company called "Tech 2 Way" that was based on Grade Lane in Louisville. He drove his own car to deliver patches and

supplies to filling stations in the Chicago, Illinois area. He was developing a bad cough, and not feeling well and no longer felt like driving his car to deliver, so I became his driver while I was up there and he rode along. So I drove his car for him in Chicago and surrounding areas. It was a white 1964 Buick LeSabre equipped with heavy duty shocks because we would load the trunk down with filling station supplies. He liked to stop and get a root beer float, and would frequently ask me if I was "still his buddy". For his personal religious reasons he was refusing to go to a doctor. I shook a lot of greasy hands that summer. His wife, my aunt, finally basically ordered him to go to the doctor. He lived a very brief time after that. I will never forget him watching a comedy on television, and laughing his head off, and then starting to cough really badly.

**Hobbies/Activities:** These change with time. Since May 2012 I have gotten into running, and enter quite a number of 5k runs, and a few 10ks. When I am running, it is a great escape for me. I love the runs that are in our local parks, and through some of our neighborhoods. And music has been a big part of my life since I was about 10. Back then I used to buy the 45 rpm records, and I would sit in a rocking chair, rock and listen to the records, and dream of all of the things I would be. I even cut my head open when the slat broke on the rocking chair and I fell back and hit my head on the corner of my sister's headboard. I had to get stitches.

**Favorite Quote:** From Satchel Paige, "Don't look back. Something might be gaining on you." But I do like to look back.

**Anything else you would like to tell us about yourself:** In the school year 2005/06 I signed up through U of L to do "Every 1 Reads" and read with a fourth grader at Semple, the same elementary school I had gone to as a child.

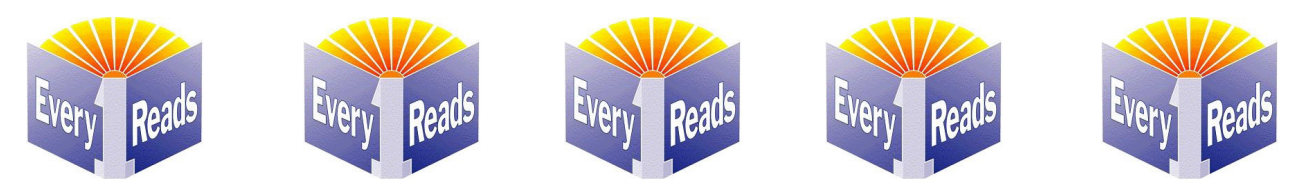

**Make Plans to Attend the 11th Annual Kentucky Women's Book Festival!**

Ekstrom Library will once again host the Kentucky Women's Book Festival, which happens on Saturday, March 4 from 9:30 a.m. until 3:30 p.m. and

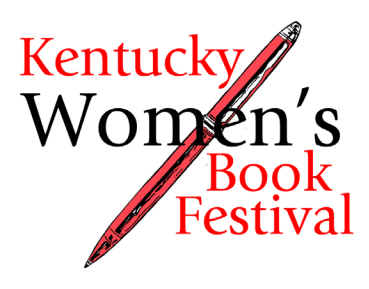

features ten authors — [Kim Michele](http://louisville.edu/womenscenter/our-programs/kwbf/2017%20Press%20Release.pdf) [Richardson, Tajuana "TJ" Butler-Jackson,](http://louisville.edu/womenscenter/our-programs/kwbf/2017%20Press%20Release.pdf) [Kathleen Driskell, Ronni Lundy, Nana](http://louisville.edu/womenscenter/our-programs/kwbf/2017%20Press%20Release.pdf) [Lampton, Pat Owen, Gwenda Bond, Marie](http://louisville.edu/womenscenter/our-programs/kwbf/2017%20Press%20Release.pdf) [Bradby, Annette Cable, and Susan Reigler.](http://louisville.edu/womenscenter/our-programs/kwbf/2017%20Press%20Release.pdf)

The entire festival is free (with registration <http://tinyurl.com/kwbf2017>) except for the luncheon at 12:15 in Room 175 of the

Brandeis School of Law.

Call the UofL Women's Center at 852-8976 for lunch reservations; the cost is \$10.

The luncheon speaker, former *Courier-Journal* music critic and food critic Ronni Lundy, will talk about her latest travelogue cookbook, *Victuals: An Appalachian Journey, with Recipes* (2016).

To learn more about the authors, read the press release, download the schedule and more, please visit the [KWBF website.](http://louisville.edu/womenscenter/our-programs/kwbf )

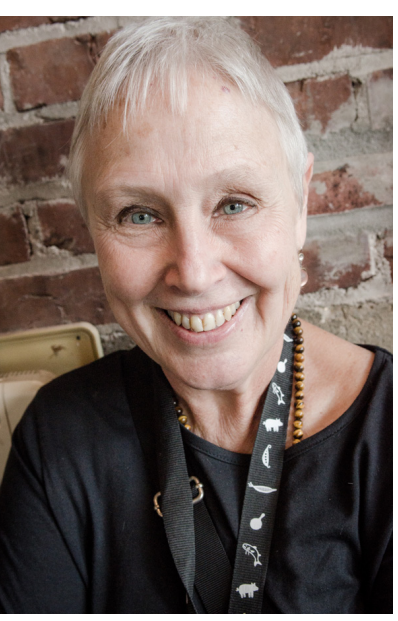

**Ronni Lundy** photo by Pableaux Johnson

## Libratov Existin

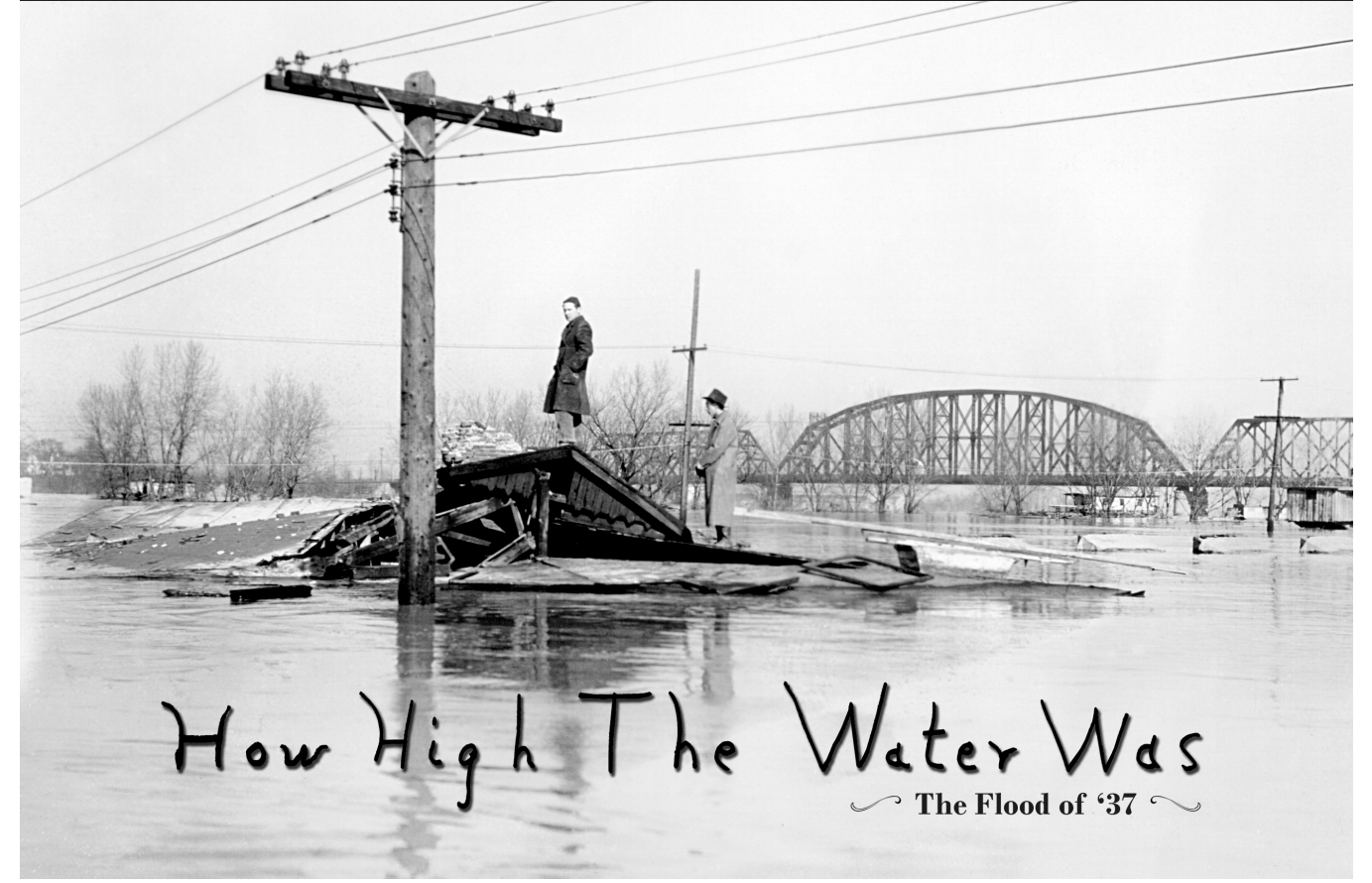

## **Archives & Special Collections** Photographic Archives, ASC. 2001\_02

Photograph by Robert Schulmann

Kain Gallery | Pennington-left Gallery | Photographnic Archives Gallery January 23 - June 2, 2017

Items from Mayor Neville Miller's scrapbook:

MY PLEDGE I will not complain. I will not complain.<br>I will not spread bad news.<br>I will not spread raging, he I will not complain.<br>I will not spread bad news.<br>I will not spread bad news.<br>I will be encouraging, helpful, I will be expressed.<br>I will work unselfishly.<br>I will give all I can. friendy unselfishly.<br>
I will work all I can.<br>
I will give all I can.<br>
I will do my part toward building<br>
I will do my part and a greater<br>
I will a better I I S V I L L E I will work unser.<br>I will give all I can.<br>I will give and part to If give all I can toward button.<br>
Il do my part toward preater<br>
a better and a LLE<br>
a LOUISVILLE I Dare You

I Dare You<br>To Catch Me To Catch 1.2

Left: *Pledge card from the Mayor's Committee on Morale*

Right: *Grover Page's editorial cartoon from the* Courier Journal

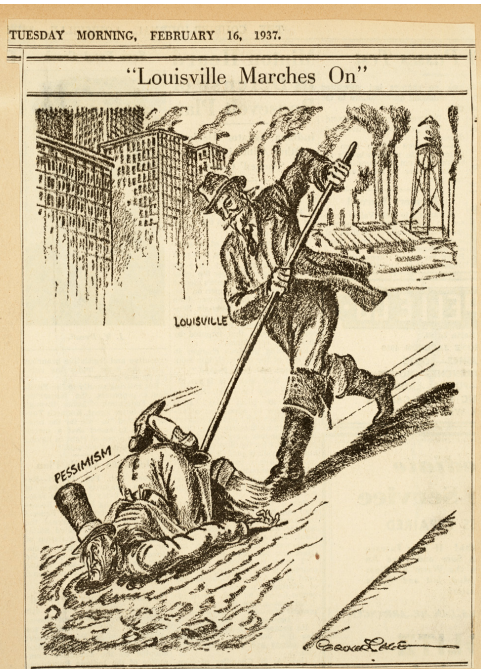

February / March 2017  $\triangleq$  Page 10

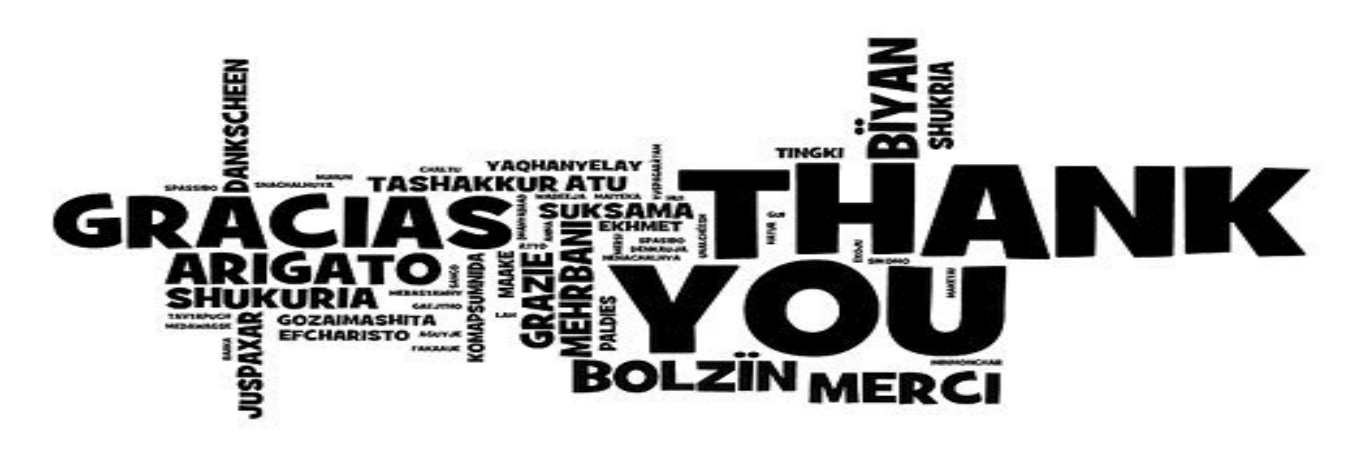

Thank you Sherri Pawson and Jennifer Oberhausen for helping me keep track of two paid internships this semester!—Heather Fox

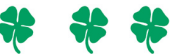

A giant thank you to all of you who helped make our Winterfest Donuts, Fruit, & Cider in the Learning Commons event a success! We talked with 214 students about the Learning Commons services that could support them this semester, handed most of them a Learning Commons brochure (thanks for counting them, Amber!) and gave away all of our donuts and all of our fruit and cider.

More specific thank you....

- First Year Initiatives...for inviting us to participate
- Dean Fox for financially supporting this event
- Carolyn Dowd....publicity
- Josh Whitacre and Rick Jones for event set-up
- Ashley Triplett for pictures

Those who staffed the tables and gave the event its lively and active atmosphere….

- Dennis Keibler..for representing REACH CRC
- Jason Zahrndt…for representing the Digital Media Suite
- Cassie Book, Ashley Taylor, and Carrie Mason…for representing the Writing Center
- Trish Blair…for representing the Art Library and bringing an activity!
- Samantha McClellan, Fannie Cox, Latisha Reynolds, Rob Detmering, Amber Ballinger, Betsy Sterner, George Martinez, and Sue Finley for representing RAI and helping with set-up, clean up, moral support, and being willing to jump in as needed.

Special thanks to George Martinez and Betsy Sterner for acquiring and writing out our whiteboard signage, my student Syann Lunsford for doing our brochure folding, and to Rob Detmering for tweeting us.

Thanks to all of you for helping to make this event such a big success!—Anna Marie Johnson

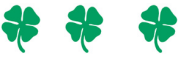

A tremendous Thank You to Marcy Werner for her tireless work to assemble the 1937 Flood exhibition in Archives and Special Collections. We would be lost without her.—Elizabeth Reilly